## **SLURM Useful Commands**

Man pages exist for all SLURM commands and API functions. The command option –help also provides a brief summary of options. Note that the command options are all case insensitive.

## **Submission**

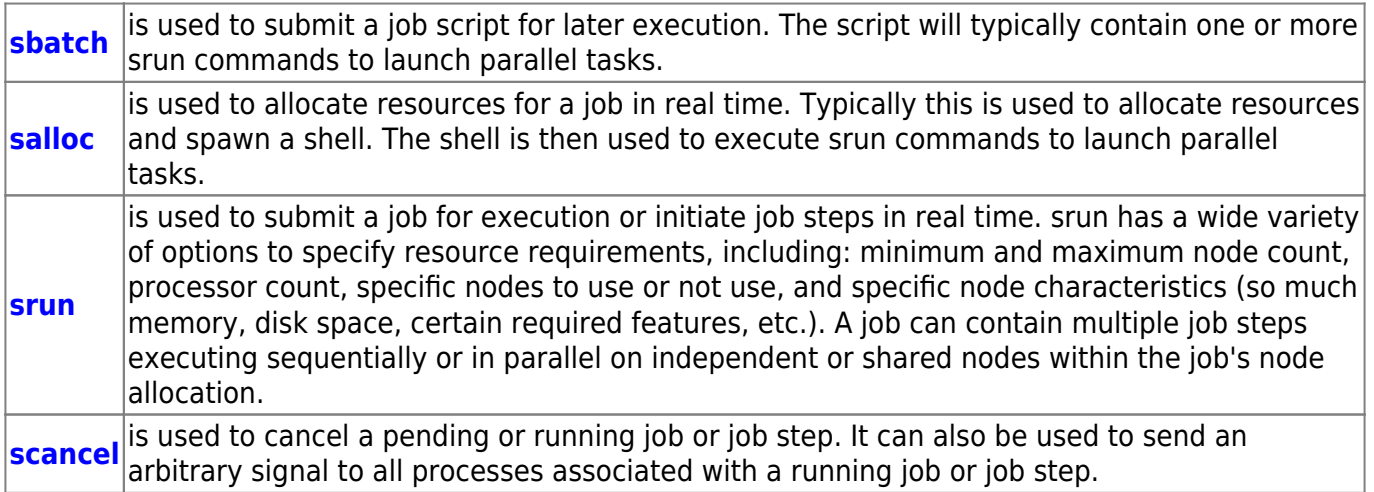

## **Reporting**

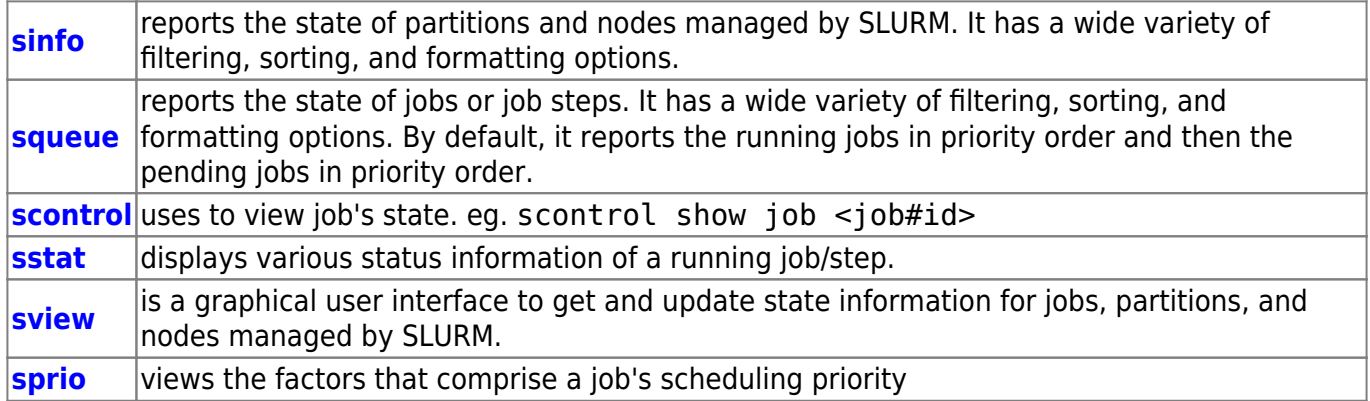

## **Additionnal information**

More information on batch systems can be found on the Internet. We recommend visiting the following pages (keep in mind that some information may not apply to the ICI-SC environment):

- [SLURM example job scripts @ Leibniz-Rechenzentrum Support Page](https://www.lrz.de/services/compute/linux-cluster/batch_parallel/example_jobs/)
- [SLURM Quick Start User Guide](http://slurm.schedmd.com/quickstart.html)
- [SLURM Commands](http://slurm.schedmd.com/man_index.html) and a [pdf cheatsheet.](http://slurm.schedmd.com/pdfs/summary.pdf)

 $\pmb{\times}$ 

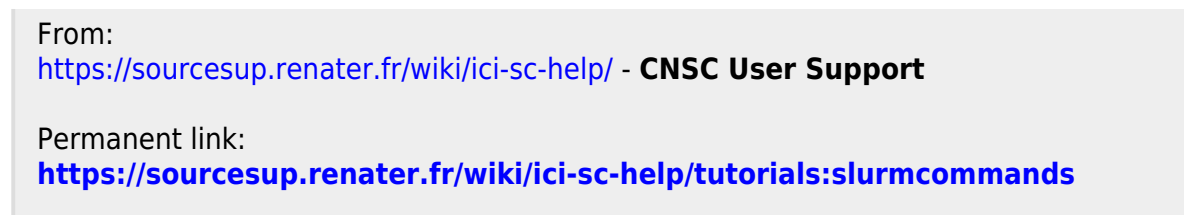

Last update: **2016/05/18 14:07**